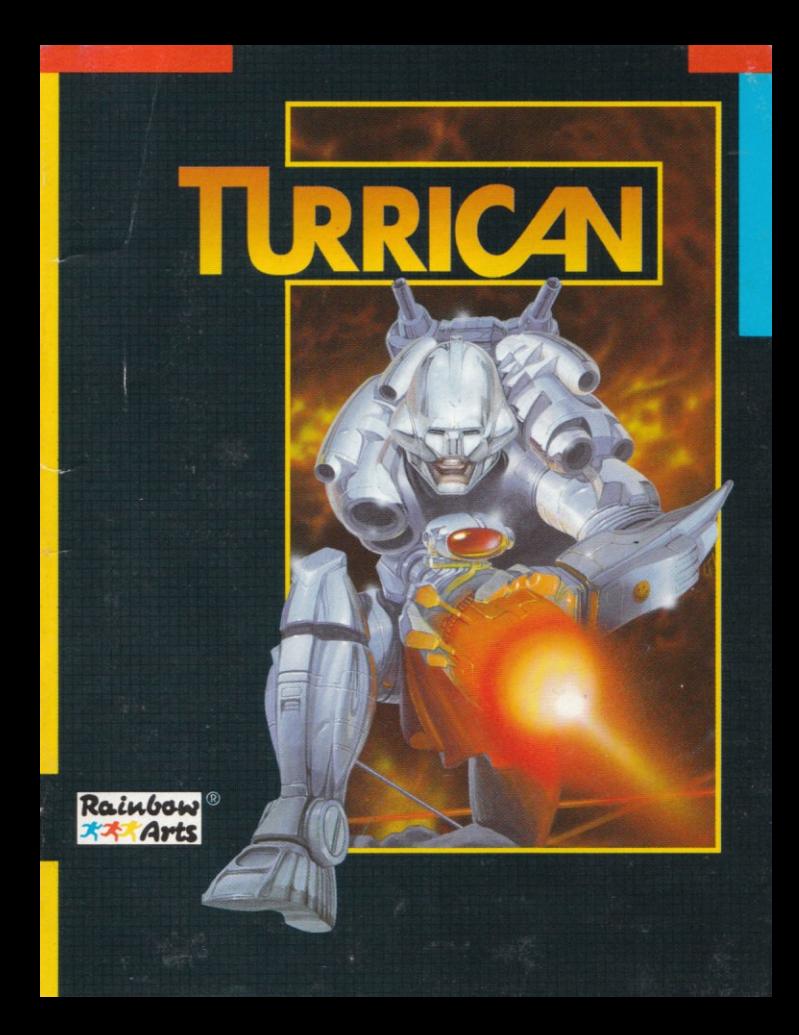

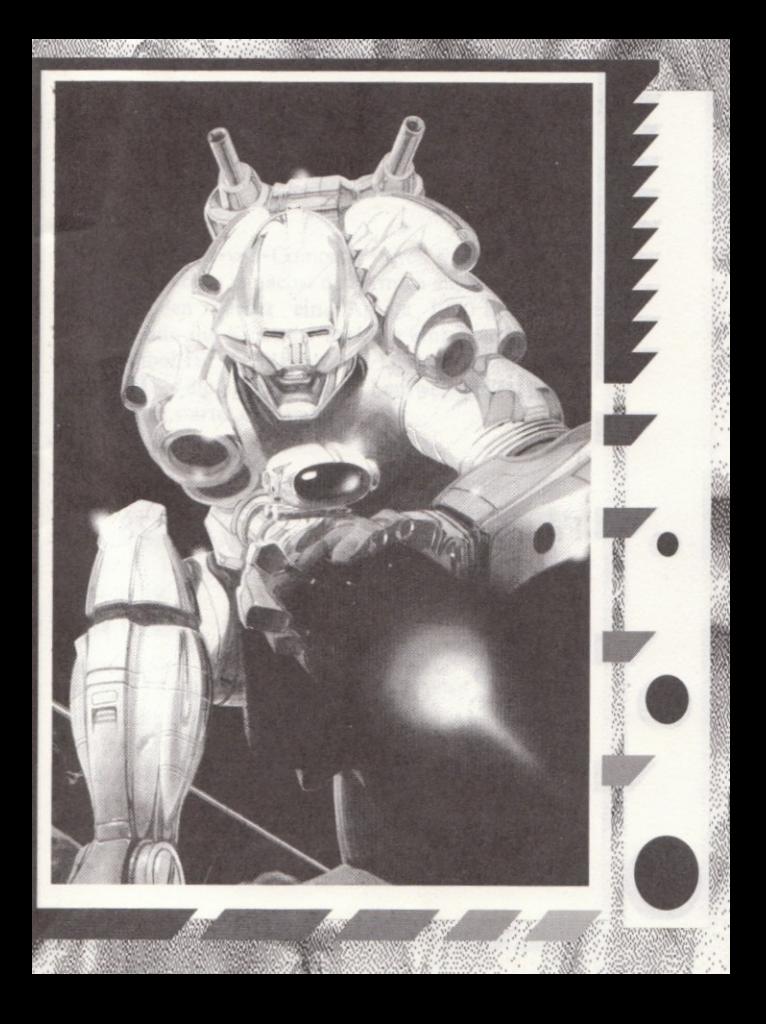

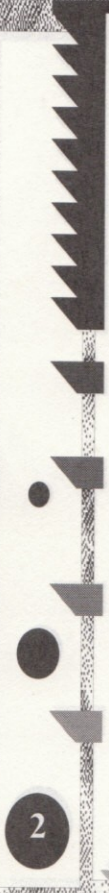

# Deutsch.

# Engfish- ...-..-.16

3

Frangaise. ..\_\_\_\_ <sup>28</sup>

Italiano. . . . . . . . . . . . . . . 36<sup>.</sup>

# LADEANWEISUNGEN

### **AMIGA**

Um der Gefahr von Computer-Viren vorzubeugen schalten Sie bitte zunächst den Amiga aus und nach 15 Sekunden wieder ein. Amiga 1000-Besitzer müssen nun die Kickstart-Diskette einlegen. Wenn das Symbol für die Workbench-Diskette erscheint, schieben Sie die Spieldiskette in Laufwerk DF0. Das Programm startet automatisch.

### **ATARI ST**

Schalten Sie den Computer aus, und legen Sie DISK 1 in Laufwerk A. Sobald Sie den Computer wieder einschalten, wird das Spiel automatisch geladen und gestartet. Folgen Sie den Anweisungen auf dem Bildschirm.

### C 64 Diskette

Sie bitte die Spieldiskette Legen das  $in$ Diskettenlaufwerk, tippen Sie LOAD":\*",8,1 über die Tastatur ein, und bestätigen Sie die Anweisung mit einem Druck auf die RETURN- Taste. Das Programm startet automatisch. Folgen Sie bitte den Bildschirm-Anweisungen. Seite 1 der Disk darf nicht schreibgeschützt sein, da der Highscore sonst nicht abgespeichert werden kann.

### C 64 Kassette

Legen Sie die zurückgespulte Spielkassette in die Datasette. Drücken Sie nun gleichzeitig die Tasten SHIFT und RUN/STOP. Anschließend betätigen Sie die PLAY-Taste der Datasette. Das Programm startet automatisch. Folgen Sie bitte den Bildschirm-Anweisungen.

### AMSTRAD Diskette

Legen Sie die Diskette so ins Laufwerk, daB Seite A nach oben zeigt. Geben Sie dann ICPM ein und driicken RETURN. Das Spiel wird dann automatisch geladen und gestartet. Folgen Sie den Bildschirm-Anweisungen.

### AMSTRAD Kassette

Besitzer eines CPC 664. 6128 oder 464 mit Diskettenlaufwerk müssen |TAPE eingeben und RETURN driicken. Legen Sie die zuriickgespulte Kassette in den Datenrecorder, wobei Seite A nach oben weisen soll. Drücken Sie die Tasten CONTROL und ENTER gleichzeitig und betätigen die PLAY-Taste an dem Datenrecorder. Das Spiel wird dann automatisch geladen und gestartet. Folgen Sie den Anweisungen auf dem Bildschirm.

### SPECTRUM Diskette

Schalten Sie zunächst den Computer aus und dann wieder ein. Legen Sie die Diskette ins Laufwerk, wobei Seite A nach oben weisen sollte. Wiihlen Sie nun den Meniipunkt LOADER aus und driicken Sie ENTER. Das Spiel wird nur automatisch geladen und gestartet. Folgen Sie den Bildschirm-Anweisungen.

### SPECTRUM Kassetie

Besitzer eines +3 sollten zunächst im Einschaltmenii den Punkt +3 BASIC auswählen und die ENTER-Taste driicken. Legen Sie die zurückgespulte Kassette in den Datenrecorder, wobei Seite A nach oben weist. Geben Sie nun LOAD"" ein und drücken Sie die ENTER-Taste. Das Spiel wird jetzt automatisch geladen und gestartet. Folgen Sie den Anveisungen auf dem Bildschirm.

# **UORGESCHICHTF**

DTF

**ANAMA** 

Ein Märchen aus vergangenen Zeiten berichtet uns vom dreiköpfigen Morgul, der zurückgezogen in seinem Reich lebt. Dieser Morgul ist der Verursacher aller Ängste und Alpträume der Menschen. Es wird weiterhin erzählt, daß er vor langer, langer Zeit von dem Helden Devolon in eine unbekannte Dimension verbannt wurde. Angst und schlaflose Nächte verschwanden aus dem Leben der Menschheit

Seit einiger Zeit werden die Menschen wieder von Alpträumen gequält und leiden unter großen Ängsten. Kaum jemand traut sich noch nachts aus dem Haus oder auf die Straße. So lebt dieses Märchen wieder auf, und die Menschen glauben. daß der Morgul in sein Reich zurückgekehrt ist. Als einziger Mann auf Erden, den der Mut nicht verlassen hat werden Sie losgeschickt. die Menschheit erneut von der Last der Angst zu befreien. Neueste technische Ausrüstung und Bewaffnung stehen Ihnen für diese Mission zur Verfügung, Finden Sie den Morgul in seinem Reich und vernichten Sie ihn

# **DAS SPIEL**

In Turrican steuern Sie Ihren Helden durch fünf unterschiedliche Welten, in denen ihm die verschiedensten Gefahren begegnen. Drei von diesen Welten führen durch drei und die übrigen durch jeweils zwei Spielstufen. Ständig wechselnde Gegner versuchen Sie zu vernichten. Sie müssen geschickt Ihre Waffen einsetzen, um die einzelnen Spielstufen zu überleben. Hierzu stehen Ihnen Granaten, Laser, Minen und vieles mehr zur Verfügung. Um Ihren Kampf zu erleichtern, können Sie auf Ihrem Weg weitere Waffen und andere Extras, wie z.B. Schutzschild und Extraleben einsammeln. Untersuchen Sie jede Spielebene ganz überall werden Sie auf neue Übergenau. raschungen und auf nützliche Dinge stoßen.

# Die Steuerung des Spieles

Allgemeine Hinweise: Das Spiel wird mit Joystick und Tastatur gespielt. Besitzen Sie einen Amiga, so können Sie auch einen Joystick mit zwei voneinander unabhängigen Feuerknöpfen benutzen. Die Bedienung wird in den folgenden Erläuterungen extra erwähnt.

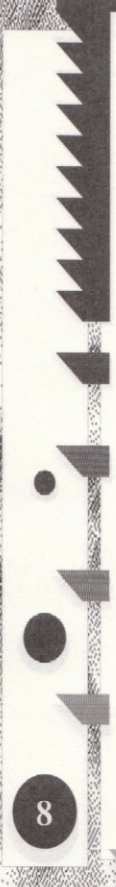

# **Bewegen**

Spieler springt nach oben. Kreiselgestalt auf heben

Spieler/ Kreisel nach links bewegen

Spieler/ Kreisel nach rechts bewegen

Spieler duckt sich gleichzeitig die SPACE-Taste drücken: Kreiselgestalt annehmen

### Jovstick nach oben :

Spieler springt. Ist er momentan in der Kreisel-Gestalt, so wird er in seine normale Form zurückverwandelt.

Joystick nach unten:

Spieler duckt sich, um z.B. Gegnern auszuweichen.

Joystick nach unten und Leertaste drücken Amiga auch: Joystick unten und 2ter Feuerknopf) Der Spieler kann so in einen Kreisel verwandelt werden. In diesem Zustand ist der Spieler unverwundbar und kann seine Gegner durch bloße Berührung vernichten. Der Kreisel rollt automatisch und kann mit dem Joystick nur nach links oder rechts gelenkt werden. In dieser Gestalt ist es möglich auch enge Gänge zu passieren. In jedem Leben kann der Spieler sich 3 mal in einen Kreisel verwandeln

**THE REAL PROPERTY** 

Joystick nach links/rechts : Spieler läuft nach links/rechts.

# **Schuß**

Feuerknopf kurz drücken

### Feuerknopf kurz drücken:

Spieler schießt. Ist zuvor schon ein Symbol für den Streuschuß oder den Laser eingesammelt worden, so wird die entsprechende Waffe benutzt. Der Streuschuß kann, in 2 Stufen durch Symbole erweitert werden.

In der ersten Stufe (Grundausstattung) gibt der Spieler 9 horizontale Schüsse ab.

In der zweiten Stufe werden 3 Salven gleichzeitig abgegcben: 3 SchuB im 30 Grad-Winkel nach oben, 3 Schuß horizontal und 3 Schuß im 30 Grad-Winkel nach unten.

Die dritte Stufe gleicht der zweiten, der Winkel wechselt aber zwischen 30 Grad und 45 Grad.

Der Laser ist ein horizontaler Schuß, der ebenfalls durch weiteres Einsammeln von entsprechenden Symbolen verlängert werden kann. Seine Länge reicht von einem Achtel bis zur Hiilfte der Bildschirmbreite. Der Laser besitzt eine hohe Durchschlagskraft, so daß er im Einsatz gegen viele Gegner gleichzeitig recht wirkungsvoll ist.

# Mine aktivieren

AAAAAAAAA

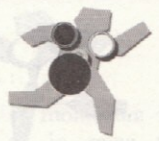

Den Joystick nach unten bewegen und dann den Feuerknopf gedrückt halten

Joystick nach unten und Knopf halten:

Hiermit wird vom Spieler eine Mine aktiviert. Die Mine wird auf dem Boden abgelegt und explodiert nach kurzer Zeit. Verschiedene auf dem Boden laufende oder stehende Gegner können auf diese Art weggesprengt werden.

# **Blitz aktivieren**

Feuerknopf gedrückt halten

**Rlitz** dreht sich im Uhrzeigersinn

Blitz dreht sich gegen den Uhrzeigersinn **THE REAL PROPERTY** 

Joystick nach unten und Leertaste drücken (Bei Amiga zweiten Feuerknopf halten):

So kann der Spieler einen Blitz aktivieren und auch lenken (solange der Knopf gedrückt bleibt), indem er den Joystick nach links (Blitz dreht sich gegen Uhrzeigersinn) oder nach rechts (Blitz dreht sich im Uhrzeigersinn) bewegt. Der Blitz kann verschiedene Längen annehmen. Zu Beginn des Spieles reicht er über die halbe Bildschirmbreite. Durch einsammeln von Extrasymbolen kann er bis auf Bildschirmbreite verlängert werden.

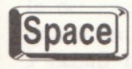

**ANNAIA** 

Leertaste driicken : Bei Amiga auch zweiter Feuerknopf Bei Amstrad RETURN

So kann der Spieler zwei Energielinien aktivieren, die sich in voller Bildschirmhöhe nach links und rechts ausbreiten. Alle erreichbaren Gegner werden vernichtet. Sollte aber ein Hindernis im wepe stehen, so wird die Linie aufgehalten.

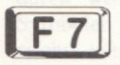

F7 drücken : (Bei Amiga ALT oder AMIGA; Bei Amstrad ENTER)

Der Spieler wirft eine Granate. Trifft diese auf ein Hindernis oder ein Level-Ende-Monster, so hat sie die Wirkung einer Smartbomb, d.h. alle Gegner, die sich im Moment auf dem Bildschirm befinden werden vernichtet. Auf andere Gegner wirkt sie wie ein SchuB mit hoher Durchschlagskraft.

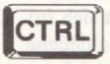

# CTRL<sup>J</sup> CTRL drücken: (Bei Amiga auch P)

Hiermit wird der Pausenmodus eingeschaltet. Das Spiel kann unbegrenzt angehalten werden. Weitergespielt werden kann nach Druck auf den Feuerknopf.

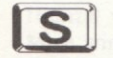

\ur Amiga: Sound an/aus

Während seiner Mission trifft der Spieler immer wieder auf unterschiedliche Symbole, die nützliche Funktionen haben. Hier eine Auflistung der Symbole:

Rot

Grün

Blau Hellblau

schaltet den Streuschuß ein: falls schon an, wird er erweitert **THEFT** 

schaltet den Laser ein: falls schon an, wird er erweitert verlängert den Blitz

aktiviert den Schutzschild dieser verleiht dem Spieler für kurze Zeit Unverwundbarkeit. Gegner können während dieser Zeit durch Berührung vernichtet werden.

Gelbes P - Energie wird max. aufgeladen Weisses G - der Spieler erhält eine Granate Weisses M - der Spieler erhält eine Mine

Weisses L - der Spieler erhält eine Energielinie

Graues 'lup' - der Spieler erhält ein Extraleben

Diamanten - hat der Spieler 300 davon eingesammelt, so bekommt er ein weiteres CONTINUE, d.h. noch einen Versuch zu starten, nachdem alle Leben verloren sind

Dem Spieler stehen zu Beginn des Spieles 3 Leben zur Verfiigung. Verlieren kann er diese auf drei Arten:

l. Die Zeit, die in der Anzeigeleiste eingeblendet ist läuft aus. Auf dem Bildschirm erscheint die Meldung TIME OUT

2. Der Spieler hat seine gesamte Energie verloren. Ein Energieverlust tritt immer dann auf, wenn der Spieler Gegner berührt, oder von Schüssen getroffen wird.

l. Der Spieler stiirzt in einen Abgrund.

Grunds?itzlich wird bei Verlust eines Lebens die Anzahl der Kreisel, Minen, Energielinien und Granaten wieder auf drei eingestellt. Blitz, StreuschuB und Laser werden, sofern sie sich nicht auf Minimalleistung befinden zurückgestuft.

# DAS ANZEIGEFFLD

Auf dem Anzeigefeld kann der Spieler folgende lnformationen ablesen (von links nach rechts):

- Anzahl der Leben

**ANAMA** 

- Anzahl der Kreisel (Anzeige ist über der Lebensanzeige)
- Anzahl der CONTINUES
- \_ momentane Zeit
- Anzahl der Diamanten
- Anzahl der Granaten
- Anzahlder Minen
- Anzahl der Energielinien
- Punktzahl
- Lebensenergie des Spielers (iiber der Punktzahl)

Wurde eine besonders hohe Punktzahl erreicht, so ist ein Eintrag in die Bestenliste möglich. Nach Eingabe des Namens muB die RETURN-Taste betätigt werden. Es erscheint nun ein Menü. Wird hier nun der Knopf am Joystick betätigt, so erscheint wieder das Hauptmenij. Bei driicken der Taste S erscheint aber die Aulforderung Seite I der Disk einzulegen. Mit der Taste RUN/STOP kommt man wieder ins Menii zuriick. Durch driicken des Knopfes am Joystick dagegen wird die neue Bestenliste abgespeichert.

# AAAAAA

# **LOADING INSTRUCTIONS**

## **AMIGA**

To avoid the danger of computer-viruses please first turn off your Amiga and turn it on again after a few seconds. Amiga 1000 users must now insert the Kickstart-disk. As soon as the screen shows the icon of the Workbench-disk insert the game-disk into drive DF0. The program will start automatically.

## **ATARIST**

Turn off your computer and insert DISK 1 into drive A. As soon as you turn on your computer again the computer will load and start the game automatically. Follow the instructions on the screen.  $C<sub>64</sub> Disk$ 

Insert the game-disk into your disk-drive, enter Load ":\*",8,1 and press RETURN. The program will then start automatically. Follow the instructions on the screen.

### C 64 Tape

Insert the rewound game-tape into the Datasette. Now press SHIFT and RUN/STOP simultaneously. Press PLAY on your recorder afterwards. The program will start automatically. Follow the instructions on the screen.

### **AMSTRAD Disk**

Insert the disk into your drive, side A showing face up. Then enter CPM and press RETURN. The game will load and start automatically. Follow the instructions on the screen.

**THE REAL PROPERTY** 

### **AMSTRAD Tape**

Owners of a CPC 664, 6128, or 464 with a diskdrive have to enter 'IAPE and then press RETURN. Insert the rewound tape into the data-recorder, side A showing iace up. Press CONTROL and ENTER simultaneously, then press PLAY on your datarecorder. The game will start automatically. Follow the instructions on the screen.

### SPECTRUM Disk

Turn your computer off, and then on again. lnsert the disk into your drive, side A showing face up. Now select item LOADER from the menu, and press the ENTER-key The game will start automatically. Follow the instructions on the screen. SPECTRUM Tape

Owners of a  $+3$  first select item  $+3$  BASIC from the On-menu and press the ENTER-key. Insert the rewound tape into the data-recorder, side A showing face up. Nov enter LOAD"" and press the ENTERkey. The game will load and start automatically. Follow the instructions on the screen.

# **PROLOGUE**

**ГИТИТ** 

A story of times long gone by, tells us of the threeheaded Morgul, who lives a secluded life in his kingdom. This Morgul is the cause of all the fears and nightmares of mankind. It is furthermore said, that in ancient times he was banished to an unknown dimension by the hero Devolon. Fear and sleepless nights disappeared out of the people's lives.

For some time now people have again been tormented by nightmares and suffer from a serious state of dread and fear. Hardly anybody dares to set a foot onto the streets at night and a dreadful fear that Morgul has returned to his kingdom is alive in the people's minds again. As the only man on earth who's courage has not yet yet deserted him, you are sent off, once again to free human kind from its burdon of fear. You have been armed with the latest weapons and technical equipment for this mission. Find Morgul in his kingdom, and destroy him for once and for all.

# THE GAME

In Turrican you will guide your hero through five different worlds, in which he will be confronted by various perils. Three of these worlds extend over three levels, the remaining two worlds over two

levels. Ever changing enemies, will constantly try to destroy you. You will have to use your weapons skillfully in order to survive the varied levels. To aid you in battle, you may gather up further weapons and other extras on your way, e.g. forceshields and extra lives.

Examine every level closely you will find new surprises and useful items everywhere.

 $\boxed{19}$ 

# **HOW WORK GAME**

General information: The game is played with joystick and keys. Owners of an Amiga may use a joystick with two independent firebuttons. This is explained below.

# Moving

**AAAAAAA** 

Player jumps

Gyroscope transforms into player

Moves Player/ Gyroscope left

Moves Player/ Gyroscope right

Player ducks away and press SPACE: Player will transform into a gyrosope

Joystick up:

Player jumps. If he is the gyroscope, he will transform back to normal again. Joystick down: Player ducks away, e.g. from enemies.

Joystick down and press space: (or Amiga: Joystick down and press second firebutton.)

The player vill transform into a gyroscope. While in this state the player is invincible and will destroy<br>enemies on touch The gyroscope spins enemies on touch. The gyroscope automatically, and can only be directed to move left or right with the joystick. This shape also allows you to pass through narrow corrdiors. The player may transform into a gyroscope 3 times in every life.

**THE REAL PROPERTY** 

Joystick left/right: Moves player left/right.

# Fire

Pressing firebutton briefly

### Pressing firebutton briefly:

Player fires. lf you have already collected the multiple shot or the laser, the according weapon will be used. The multiple shot can be extended in up to two degrees by collecting the right symbols.

In the first degree (basic equipment) the player fires  $\begin{pmatrix} 21 \\ 9 \end{pmatrix}$ 

 $In$ the second degree 3 salvos are fired simultaneously: 3 shots in a 30-degree angle upwards, 3 shots horizontal and 3 shots in a 30degree angle downwards.

The third degree resembles the second, except that the angle changes to 45 degrees.

The laser fires horizontally, and can be extended by gathering up the corresponding symbols. Its length extends from an eighth to half of the width of the screen. The laser has a high penetration rate. making it very effective when fighting against several enemies simultaneously.

# Activate a mine

**AAAAAAA** 

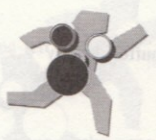

Joystick down while holding the firebutton

### Joystick down while holding the firebutton:

The player activates a mine. The mine is placed on the ground and explodes shortly afterwards. Various enemies walking the ground can be dealt with in this manner.

# Activate a flash

Holdins firebutton

lightning rotates anticlockwise

lightning rotates clockwise

 $\begin{array}{c} \hline 23 \\ \hline \end{array}$ 

**The Second Second Second** 

### Holding firebuttor:

The player can activate a flash of lightning and may direct it (as long as the firebutton is held), by moving the joystick left (lightning rotates anticlockwise) or right (lightning rotates clockwise). The lightning can take on different lengths. At the beginning of the game it stretches over half the width of the screen. By gathering up extras it can be extended to stretch over the whole width of the screen.

Pressing SPACE: **Space** On Amiga in additon second firebutton On Amstrad RETURN. Activates two energy lines, moving right and left at the full hight of the screen. All enemies in range will be destroyed. Though, should an obstacle bar the way, the line will be stopped.

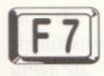

444444

Press F 7: On Amiga ALT or AMIGA On Amstrad ENTER.

The player throws a grenade. Hitting an obstacle or an end-level-monster has the effect of a smartbomb, killing every enemy on the screen. Against other enemies it works like a shot with high penetration.

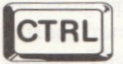

### Pressing CTRL:

Pauses game. Press the firebutton to continue.

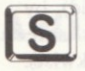

Amiga only: Sound on/off

During his mission the player will find different symbols with useful functions. Here's a listing:

Red

Green

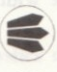

**Blue** Light blue activates multiple shot; if already active, it will be extended activates laser; if already active, it will be extended extends lightning activates force shield, making the player invincible for a short

duration. Enemies will be destroyed

on touch during this time.

Yellow 'P'

recharges vitality

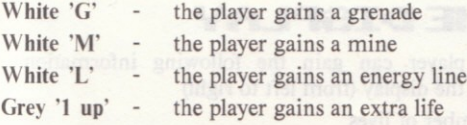

Diamonds once the player has gathered up 300 diamonds, he receives another 'CONTINUE', i.e. having the chance of continuing a game after all lives have been lost.

The player has 3 lives at the start of each game. He can lose them in three ways:

L Time, indicated on the display, runs out. The screen display with announce TIME OUT

2. The player has lost all of his vitality. A loss of vitality occurs every time the player touches an enemy or is hit by enemy fire.

3. The player falls into an abyss.

If you lose a life the number of gyroscopes. mines, energy lines and grenades will be reset to 3. Lightning, multiple shot and laser will be reduced, if not already to minimum strength.

 $\begin{pmatrix} 25 \end{pmatrix}$ 

**Contract of the Contract of the Contract of the Contract of the Contract of the Contract of the Contract of T** 

# THE DISPLAY

The player can gain the following information from the display (from left to right)

- Number of lives
- Number of gyroscopes (above the lives-indicator)
- Number of CONTINUES
- Time

**AAAAAAA** 

- Number of diamonds
- Number of grenades
- Number of mines
- Number of energy lines
- Scorc
- Vitality (above score) and the social Elean asystem only

If you achieve a top score you may enter the highscore table.

After entering your name press RETURN. Then <sup>a</sup> menu will appear. Enter the main menu by pressing the firebutton. Pressing the S-key will prompt <sup>a</sup> request to insert side 1 of your disk. Return to the menu by pressing the RUN/STOP-key, or press the firebutton to save a highscore.

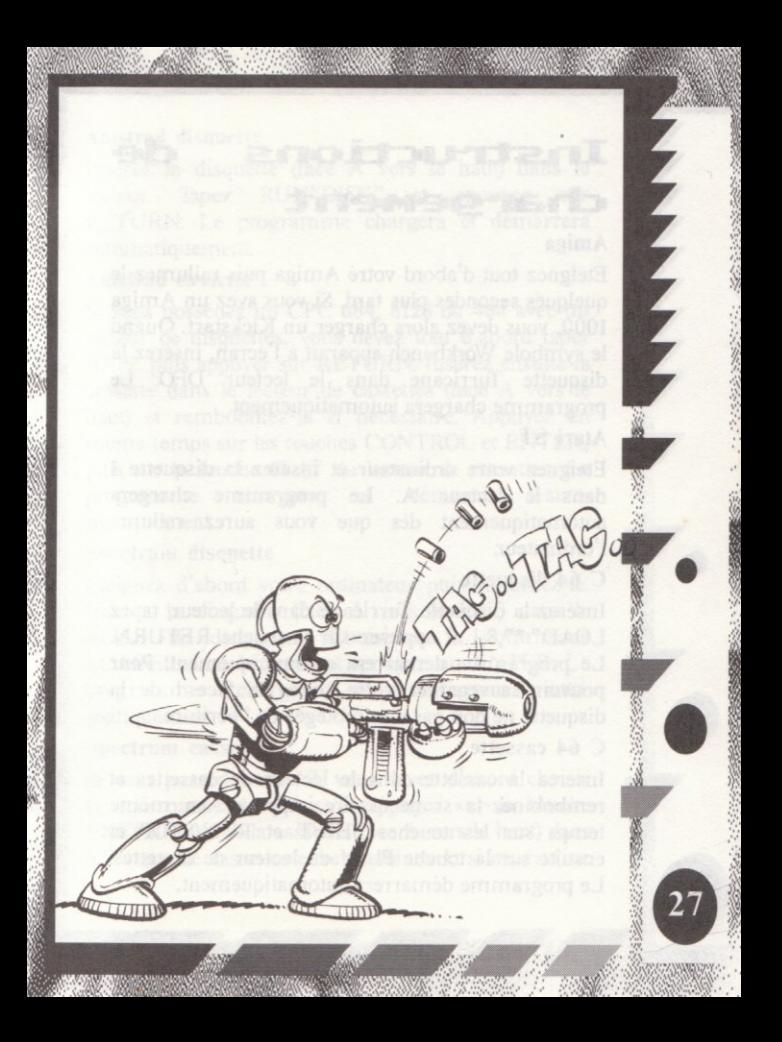

# Instructions chargement

### Amiga

**AAAAAA** 

Eteignez tout d'abord votre Amiga puis rallumez-le quelques secondes plus tard. Si vous avez un Amiga 1000, vous devez alors charger un Kickstart. Quand le symbole Workbench apparaît à l'écran, insérez la disquette Turricane dans le lecteur DFO Le programme chargera automatiquement.

de

### Atari ST

Eteignez votre ordinateur et insérez la disquette 1 dans le lecteur A. Le programme chargera automatiquement dès que vous aurez rallumé l'ordinateur.

### C 64 disquette

Insérez la disquette Turricane dans le lecteur, tapez LOAD":\*",8,1 et appuyez sur la touche RETURN. Le programme démarrera automatiquement. Pour pouvoir sauvegarder votre score, la face I de la disquette ne doit pas être protégée de l'écriture.

### C 64 cassette

Insérez la cassette dans le lecteur de cassettes et rembobinez-la si nécéssaire. Appuyez en même temps sur les touches SHIFT et RUN/STOP et ensuite sur la touche PLAY du lecteur de cassettes. Le programme démarrera automatiquement.

### Amstrad disquette

Insérez la disquette (face A vers le haut) dans le lecteur. Tapez RUN"DISK" et appuyez sur RETURN. Le programme chargera et démarrera automatiquement.

### Amstrad cassette

Si vous possédez un CPC 664, 6128 ou 464 avec un lecteur de disquettes, vous devez tout d'abord taper TAPE puis appuyer sur RETURN. Insérez ensuite la cassette dans le lecteur de cassettes (face A vers le haut) et rembobinez-la si nécéssaire. Appuyez en même temps sur les touches CONTROL et ENTER, puis sur la touche PLAY du lecteur de cassettes. Le programme chargera et démarrera automatiquement.

### Spectrum disquette

Eteignez d'abord votre ondinateur puis rallumez-le. Insérez la disquette (face A vers le haut) dans le lecteur de disquettes. Choisissez la commande LOADER dans le menu et appuyez sur ENTER. Le programme chargera et démarrera matiquement.

### Spectrum cassette

Si vous possedez un +3, vous devez d'abord choisir la commande +3 Basic et appuyer sur Ia touche ENTER. Insérez la cassette (face A vers le haut) dans le lecteur de cassettes et rembobinez-la si nécéssaire. Tapez LOAD"" et appuyez sur ENTER. Le programme chargera et démarrera automatiquement.

# **LE JEU**

**AAAAAAA** 

Dans Turricane, vous dirigez votre héros à travers cinq mondes, dont trois vous font chacun passer par trois niveaux. Les autres ont deux niveaux. Si vous êtes habile dans le maniement des armes, vous pourrez vaincre les différents adversaires qui essaient à tout moment de vous tuer. Ramassez les armes, les extras (bouclier par exemple) et les vies supplémentaires que vous trouvez sur votre chemin, afin d'augmenter vos chances!

# **COMMANDES**

Ce jeu se joue avec le joystick ou avec les touches. Si vous possédez un Amiga, vous pouvez également utiliser un joystick avec deux boutons de tir. La commande est expliquée dans les chapitres suivants.

### Joystick vers le haut:

Le joueur saute. S'il a momentanément la forme d'une toupie, cette commande permet de revenir a la forme normale.

Joystick vers le bas:

Le joueur se baisse, pour éviter des adversaires par exemple.

**The Second Second Second** 

Joystick vers le bas en appuvant sur le bouton de tir:

Ceci permet de deposer une mine sur le sol et de la faire exploser. Il est ainsi possible d'éliminer différents adversaires qui se déplacent à terre.

Joystick vers le bas et barre espace: (ou joystick vers le bas et deuxième bouton de tir si vous avez un Amiga)

Permet de transformer le joueur en toupie, de le rendre invulnérable et de le faire passer par des couloirs très étroits. Sous cette forme, il suffit simplement de toucher un ennemi pour le tuer. La toupie roule automatiquement et ne peut être dirigee avec le joystick, que vers la droite ou vers la gauche. Dans chaque vie, le joueur ne peut se rransformer que trois fois en toupie.

Joystick vers la gauche ou la droite:

Deplacement du joueur vers la gauche ou la droite.

### Bouton de tir maintenu:

Cette commande permet au joueur de déclencher et de diriger un éclair (mouvement du joystick vers la gauche ou la droite). Au début du jeu, l'éclair atteint une distance correspondant à la moitié de l'écran. Il peut être rallongé en ramassant des extras. Bouton de tir:

Si vous appuyez une fois sur le bouton du joystick, votre personnage tire et utilise I'arme (laser par exemple) dont vous avez déjà trouvé le symbole. Dans le premier niveau (vous avez alors un équipement de base), le joueur a 9 tirs horizontaux. Dans le deuxième niveau, 3 salves sont déclenchées en même temps. Dans le troisième niveau, les tirs sont les mêmes que ceux du niveau précédent, avec un autre angle. Le laser est un tir horizontal, qui peut être rallongé si vous ramassez les symboles correspondants. Sa longueur varie entre le huitième et la moitié de la largeur de l'écran.

Barre Espace : ( deuxième bouton de tir si vous avez un amiga ou RETURN sur Amstrad)

Cette touche permet au joueur de déclencher deux lignes d'énergie qui apparaissent sur l'écran et qui détruisent tous les adversaires qu'elles peuvent atteindre. Mais si la ligne rencontre un obstacle sur son chemin, celui-ci l'arrête immédiatement.

82

**AAAAAA** 

Touche F7: ( touche ALT (AMIGA) sur Amiga ou ENTER sur Amstrad)

Le joueur lance une grenade. Si celle-ci touche un obstacle ou un monstre de fin de niveau, tous les adversaires qui apparaissent à ce moment sur l'écran sont détruits. Son effet sur les autres adversaires est celui d'un tir avec une haute force de pénétration. Touche CTRL: Pause. Appuyez sur le bouton de tir pour reprendre le jeu.

Amiga only: Touche S: Sound on/off

# Symboles:

 $B$ leu clair  $\bigotimes$  rallonge l'éclair.

Rouge ( $\leftarrow$ ) déclenche le tir dispersé ou l'élargit s'il est déjà en action. Vert  $\left( \begin{array}{c} \begin{array}{c} \begin{array}{c} \end{array} \\ \end{array} \right)$  déclenche le laser ou l'élargit s'il est déjà en action.

déclenche le bouclier et rend le joueur invulnérable pendant<br>quelques secondes. Il est alors possible de détruire un adversaires en l'effleurant simplement.

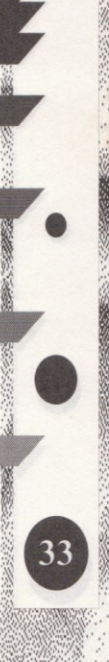

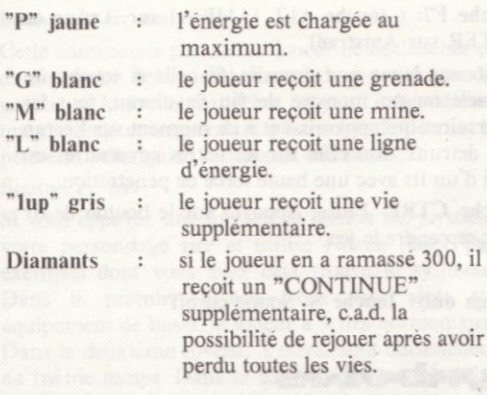

Au debut du jeu, le joueur dispose de 3 vies. Il <sup>a</sup> perdu quand:

-le temps qui est affiché sur l'écran s'est écoulé (TIME OUT),

-il a perdu toute son énergie. (Le joueur perd de l'énergie chaque fois qu'il frôle un adversaire ou qu'il est touché par un tir)

-il tombe dans I'abime.

**ANAMAY** 

Chaque fois que le joueur perd une vie, le nombre de toupies, de mines, de lignes d'énergie et de grenades disponibles revient à trois. L'éclair, le tir dispersé et le laser sont remis à leur puissance minimale.  $\begin{array}{|c|c|c|}\n\hline\n34 & \text{minimale} \\
\hline\n\end{array}$ 

# INDICATIONS SUR **L**ECRAM

Sur l'écran, vous pouvez lire de droite à gauche les indications suivantes:

-nombre de vies

-nombre de toupies (au dessus du nombre de vies) nombre de CONTINUES

-temps écoulé

-nombre de diamants

-nombre de grenades

\_nombre de mines

-nombre de lignes d'énergie

-points obtenus

-energie du joueur (au dessus des points)

Si vous avez obtenu un nombre de points très élevé, vous pouvez sauvegarder votre score. Appuyez sur RETURN apres avoir inscrit votre nom et vous voyez apparaître un menu. Pour retourner au menu principal, appuyez sur le bouton du joystick. Si vous appuyez sur la touche S, on vous demande d'insérer la face I de la disquette. Pour revenir au menu, appuyez sur RUN/STOP. La sauvegarde des scores se fait en appuyant sur le bouton du joystick.

85

# ISTRUZIONI DI CARICAMENTO

### AMIGA

Per evitare il pericolo dei virus, spegni prima il computer e riaccendilo dopo qualche secondo. Gli utenti dell' Amiga 1000 devono ora inserire il disco d'inizio. Non appena apparirà la schermata Workbench, inserisci il disco di gioco nel drive DFo. ll programma iniziera automaticamente.

### **ATARIST**

Spegni il computer ed inserisci il DISCO 1 nel drive A. Non appena riaccenderai il computer, questo carichera ed iniziera il gioco automaticamente. Segui le istruzioni che appariranno sullo schermo.

### $C_64$  Disco

**the designal** 

AAAAAAAA

\*  $\bullet$ 

\*

36

'Yuko

lnserisci il disco di gioco nel drive, digita Load "\*",8,1 e premi RETURN. Il programma inizierà automaticamente. Segui le istruzioni che appariranno sullo schermo.

### C<sub>64</sub> Cassetta

Inserisci la cassetta di gioco riavvolta nel registratore. Ora premi SHIFT e RUN/STOP contemporaneamente. Poi premi PLAY sul registratore. Il programma automaticamente. Segui le istruzioni che appariranno sullo schermo.

### AMSTRAD Disco

Inserisci il disco nel drive, con il lato A verso l'alto. Poi digita ICPM e premi RETURN. Il gioco caricherà ed inizierà automaticamente. Segui le istruzioni che appariranno sullo schermo.

### AMSTRAD Cassetta

I possessori di un CPC 664, 5128, o 454 con il drive, devono digitare ITAPE e poi premere RETURN. Inserisci la cassetta riavvolta nel registratore, con il lato A verso I'alto. Premi CONTROL ed ENTER contemporaneamente, poi premi PLAY sul registratore. Il gioco inizierà automaticamente. Segui le istruzioni che appariranno sullo schermo.

### SPECTRUM Disco

Spegni il computer e riaccendilo. Inserisci il disco nel drive, con il lato A verso I'alto. Ora seleziona LOADER dal menu, e premi il tasto ENTER. Il gioco inizierà automaticamente. Segui le istruzioni che appariranno sullo schermo.

### SPECTRUM Cassetta

I possessori di un  $+3$ , devono prima selezionare  $+3$ BASIC dal menu On e premere il tasto ENTER. Inserisci ora la cassetta riavvolta nel registratore, con il lato A verso I'alto. Digita LOAD"" e premi il tasto ENTER. Il gioco caricherà ed inizierà automaticamente. Segui le istruzioni che appariranno sullo schermo.

# **IL GIOCO**

**TANANA** 

In 'Turrican ' guiderai il tuo eroe attraverso 5 diversi mondi, nei quali incontrerà vari pericoli. Tre di questi mondi si trovano su tre livelli, mentre i rimanenti su due livelli di gioco. I nemici, che continuamente, tenteranno distruggerti. Dovrai usare le tue armi con grande abilità per sopravvivere ai diversi livelli. Per aiutarti nella battaglia, potresti raccogliere alcune armi ed altri extra, ad esempio scudi di forza e vite extra. Esamina ogni livello attentamente e vi troverai nuove sorprese ed oggetti dappertutto.

# COME GIOCARE

Informazioni generali: Si può giocare con il joystick o con la tastiera. I possessori di un Amiga potrebbero usare il joystick con due pulsanti di fuoco indipendenti, come sotto descritto.

Joystick verso l'alto:

Il giocatore salta. Se è il giroscopio, tornerà alla normalità. Joystick verso il basso:

ll giocatore si abbassa, ad esempio per evitare i nemici.

Joystick verso il basso tenendo premuto il pulsante di fuoco:

alle il giocatore attiva una mina. La mina viene posta

sul terreno ed esploderà poco dopo. Vari nemici verranno eliminati in questo modo.

Joystick verso il basso premendo la barra spaziatrice: (o Amiga: Joystick verso il basso premendo il secondo pulsante di fuoco):

**THE REAL PROPERTY** 

Il giocatore si trasformerà in un giroscopio. Mentre si trova in questo stato il giocatore è invincibile e distruggerà i nemici al tatto. Il giroscopio gira automaticamente, e lo si puo muovere solamente verso destra o sinistra con il joystick. Questo permette di passare attraverso corridoi chiusi. In ogni vita, il giocatore si puo trasformare 3 volte.

Joystick a sinistra/destra:

Muove il giocatore a sinistra/destra.

Premendo il pulsante di fuoco:

ll giocatore puo attivare un raggio di lampi e lo puo direzionare (fino a quando terrai premuto il pulsante di fuoco), muovendo il joystick verso sinistra (il lampo ruota in senso antiorario) o a destra (il lampo ruota in senso orario). ll lampo puo avere durata diversa. All'inizio del gioco occupa la meta della grandezza dello schermo. Raccogliendo gli extra, arriverà ad occupare anche tutto lo schermo.

### Premendo brevemente il pulsante di fuoco:

Il giocatore spara. Se hai già raccolto lo sparo multiplo od il laser, userai I'arma accordata. Lo sparo multiplo si può estendere a due gradi,

collezionando i simboli esatti. Nel primo grado | {equipaggiamento base) il giocatore spara 9 volte I orizzontalmente. Nel secondo grado sparerai contemporaneamente 3 salve di colpi: 3 spari verso l'alto con un'angolazione di 30 gradi, 3 spari<br>orizzontali e 3 spari verso il basso con orizzontali, e 3 spari verso il un'angolazione di 30 gradi. Il terzo grado assomiglia al secondo, tranne che per l'angolazione, che raggiunge ora i 45 gradi. Il laser spara I orizzontalmente. e puo aumentare raccogliendo i simboli corrispondenti. La sua lunghezza si estende da un ottavo alla metà della grandezza dello schermo. Il laser possiede un indice di penetrazione molto alto, e diventa ancora più effettivo quando si<br>combatte contro diversi nemici combatte contro diversi nemici contemporaneamente.<br>
Premendo la barra spaziatrice:<br>
Su Amiga aggiungi il secondo pulsante di fuoco. Su

Amstrad RETURN. Attiva due linee di energia, che si muovono a destra ed a sinistra all'altezza<br>massima dello schermo Tutti i nemici nelle vicinanze verranno distrutti. Se alcuni ostacoli bloccheranno la strada, la linea viene fermata.

Premi F 7:

-.

**AAAAAAA** 

Su Amiga ALT (AMIGA).

Su Amstrad ENTER.

Il giocatore tira una granata. Colpire un ostacolo od<br>un mostro alla fine del livello ha lo stesso effetto di

una bomba, uccidendo ogni nemico sullo schermo. Contro altri nemici funziona come uno sparc ad alta penetrazione.

Premendo CTRL:

Pausa. Premi il pulsante di fuoco per continuare. Premendo S: Amiga only: Sound on/off

Durante la sua missione il giocatore trovera diversi simboli con funzioni molto utili. Ecco una lista:<br>ROSSO **Attiva** lo sparo multiplo: se è

 $BLU$ <br>AZZURRO  $\bigoplus$  Attiva lo scudo di forza

Attiva lo sparo multiplo; se è già<br>stato attivato, verrà aumentato.

VERDE **I Attiva il laser**; se è già stato attivato, verrà aumentato.

Attiva lo scudo di forza, in modo che il giocatore diventi invincibile per poco tempo. In questo periodo i nemici verranno distrutti al contatto.

CIALLO 'P - Ricarica la vitalita.

 $\varnothing$ 

BIANCO 'G' - Il giocatore guadagna una granata.

d'energia.

BIANCO 'M' BIA\CO 'L' II giocatore guadagna una mina. Il giocatore guadagna una linea GRIGIO '1 up' - Il giocatore guadagna una vita extra.

**ALAMAN** 

Diamanti - Una volta che il giocatore ha raccolto 300 diamanti, riceve un altro 'CONTINUA'. ad esempio ha la possibilita di continuare una partita dopo aver perso tutte le vite.

All'inizio di ogni partita, il giocatore ha tre vite. Potrebbe perderle in tre modi:

l. Quando il tempo, indicato sul display, termina. Il display dello schermo ti avvisera quando il TEMPO TERMINATO

2. Quando il giocatore ha perso tutta la sua vitalità. Vi sara una perdita di vitalita ogni volta che il giocatore toccherà un nemico o che sarà raggiunto dal suo fuoco.

3. Quando il giocatore cade in un abisso. Se perdi una vita, il numero delle granate e delle linee energetiche delle mine e dei giroscopi verra resettato a 3. ll lampo, lo sparo multiplo ed il laser verranno ridotti, se non si trovano gia alla minima potenza.

# IL DISPLAY

Il giocatore può ottenere le seguenti informazioni dal display (da sinistra a destra):

- Numero di vite
- Numero di giroscopi (sotto I'indicatore delle vite)
- Numero di'CONTINUA'
- Tempo
- Numero di diamanti
- Numero di granate
- Numero di mine
- Numero di linee energetiche
- Punteggio
- Vitalita (sotto il punteggio)

Se raggiungi il massimo punteggio potresti entrare nella tabella del punteggio. Dopo aver digitato il tuo nome premi RETURN. Poi apparirà un menu. Entra nel menu principale premendo il pulsante di fuoco. Premendo il tasto S, ti sarà chiesto di inserire il lato 1 del tuo disco. Ritorna al menu premendo il tasto RUN/STOP, o premi il pulsante di fuoco per salvare il punteggio.

43

**THE PARTIES** 

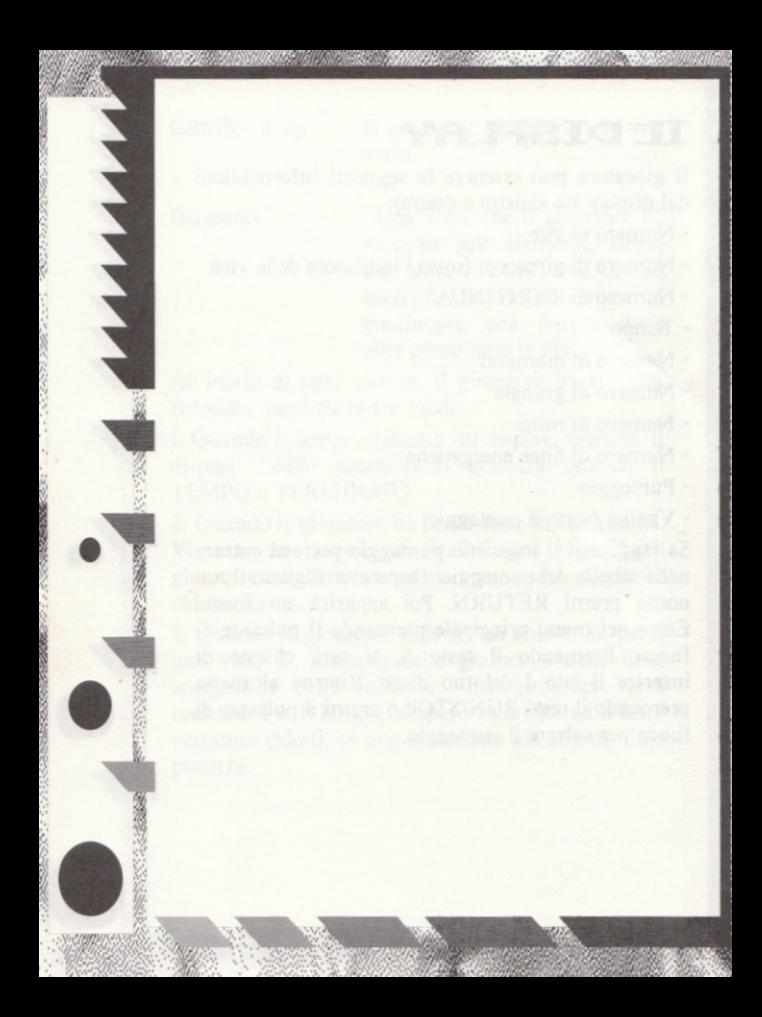

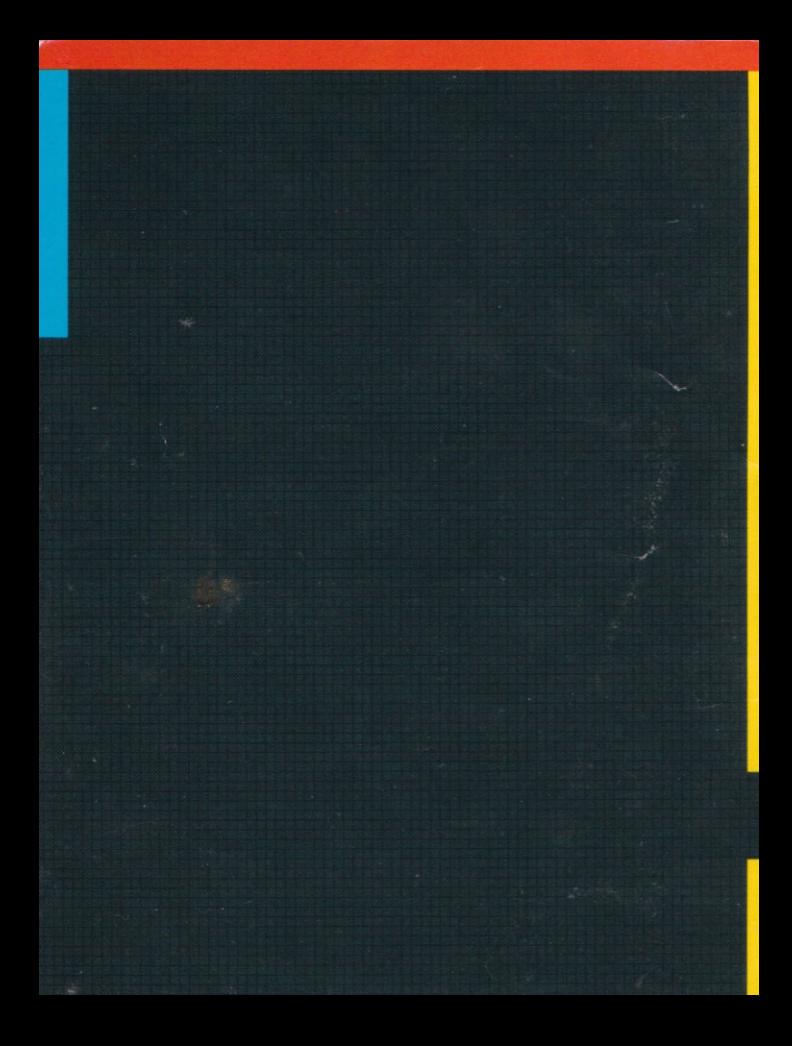